# This script accompanies the paper *Inequalities à la Pólya for the Aharonov—Bohm eigenvalues of the disk* by N. Filonov, M. Levitin, I. Polterovich, and D. A. Sher, see Proposition 3.8

For rigorous verified rational approximations proofs of some inequalities appearing in the text see the end of the script

# Preliminaries

```
In[3]:= h[x_] := 1 / Pi (Sqrt[1 - x^2] - x ArcCos[x]);
     G[λ_, z_] := λ h[z / λ];
     Wdisk[d_, \lambda_] := (\lambda / 2) ^d Gamma[1 + d / 2] ^ (-2);
```
# Verified approximations

```
In[6]:= CosUp[x_] := 1 - \frac{x^2}{2} + \frac{x^4}{24} - \frac{x^6}{720} + \frac{x^8}{40\,320} - \frac{x^{10}}{3\,628\,800} + \frac{x^{12}}{479\,001\,600};
      CosDown [x_] := 1 - \frac{x^2}{2} + \frac{x^4}{24} - \frac{x^6}{720} + \frac{x^8}{40\,320} - \frac{x^{10}}{3\,628\,800} + \frac{x^{12}}{479\,001\,600} - \frac{x^{14}}{87\,178\,291\,200};
      VerifiedQUpArcCos[x_, ϵ_] := Module[{ac0, ac},
           ac0 = ArcCos[x];
           If[MatchQ[ac0, _Rational] || IntegerQ[ac0], ac = ac0,
             ac = Rationalize[ac0 + 2 ϵ, ϵ];
            If[CosUp[ac] ≥ x, Message[VerifiedQUpArcCos::Error, x], ac]];
           (* ac=Rationalize[ArcCos[x]+2ϵ,ϵ]; *)
           ac
         ];
      VerifiedQUpArcCos::Error = "ArcCosUp of argument `1` is wrong!";
```

```
VerifiedQDownArcCos[x_, ϵ_] := Module[{ac0, ac},
   ac0 = ArcCos[x];
   If[MatchQ[ac0, _Rational] || IntegerQ[ac0], ac = ac0,
     ac = Rationalize[ac0 - 2 ϵ, ϵ];
    If[CosDown[ac] ≤ x, Message[VerifiedQDownArcCos::Error, x], ac]];
   ac
  ];
VerifiedQDownArcCos::Error = "ArcCosDown of argument `1` is wrong!";
VerifiedQUpSqrt[x_, ϵ_] := Module[{ac0, ac},
   ac0 = Sqrt[x];
   If[MatchQ[ac0, _Rational] || IntegerQ[ac0], ac = ac0,
     ac = Rationalize[ac0 + 2 ϵ, ϵ];
    If[ac^2 < x, Message[VerifiedQUpSqrt::Error, x], ac]];
   ac
  ];
VerifiedQUpSqrt::Error = "SqrtUp of argument `1` is wrong!";
VerifiedQDownSqrt[x_, ϵ_] := Module[{ac0, ac},
   ac0 = Sqrt[x];
   If[MatchQ[ac0, _Rational] || IntegerQ[ac0], ac = ac0,
     ac = Rationalize[ac0 - 2 ϵ, ϵ];
    If[ac^2 > x, Message[VerifiedQDownSqrt::Error, x], ac]];
   ac
  ];
VerifiedQDownSqrt::Error = "SqrtDown of argument `1` is wrong!";
VerifiedQUpRoot[x_, d_, ϵ_] := Module[{ac0, ac},
   ac0 = x^(1 / d);
   If[MatchQ[ac0, _Rational] || IntegerQ[ac0], ac = ac0,
    ac = Rationalize[ac0 + 2 ϵ, ϵ];
    If[ac^d < x, Message[VerifiedQUpRoot::Error, x], ac]];
   ac
  ];
VerifiedQUpRoot::Error = "RootUp `2` of argument `1` is wrong!";
VerifiedQDownRoot[x_, d_, ϵ_] := Module[{ac0, ac},
   ac0 = x^(1 / d);
   If[MatchQ[ac0, _Rational] || IntegerQ[ac0], ac = ac0,
     ac = Rationalize[ac0 - 2 ϵ, ϵ];
    If[ac^d > x, Message[VerifiedQDownRoot::Error, x], ac]];
   ac
  ];
VerifiedQDownSqrt::Error = "RootDown `2` of argument `1` is wrong!";
```
# Algorithm

```
In[20]:= PiUp[ϵ_] := 3 VerifiedQUpArcCos[1 / 2, ϵ];
      PiDown[ϵ_] := 3 VerifiedQDownArcCos[1 / 2, ϵ];
      GQDown[λ_, z_, ϵ_] := If[z > λ, 0,
          (VerifiedQDownSqrt[\lambda^2 - z^2, \epsilon] - z VerifiedQUpArccOs[z/\lambda, \epsilon]) / PiUp[\epsilon]];
      WdiskQUp[d_, λ_, ϵ_ ] := Wdisk[d, λ] /. Pi  PiDown[ϵ];
      adisk[d_, ϵ_] := WdiskQUp[d, λ, ϵ] / λ^d;
      PABNeuQDown[\lambda, \epsilon] := Total[Table[Floor[GQDown[\lambda, m+1/2, \epsilon]+3/4]+
            Floor[GQDown[<math>\lambda</math>, m+1, <math>\epsilon</math>] + 3 / 4], {m, 0, Ceiling[<math>\lambda</math>] - 1}}];In[26]:= StepCheckAB[λ_, ϵ_] := Module[{e, λnew},
          e = PABNeuQDown[λ, ϵ] - WdiskQUp[2, λ, ϵ];
          If[e ≤ 0, Print["Process stopped with e=", e]; Return[]];
          λnew = VerifiedQDownRoot[λ^2 + e / adisk[2, ϵ], 2, ϵ];
          {λ, λ // N, e, e // N, λnew, λnew // N}
        ];
      RunChecksAB[\Deltastart_, \Deltaend_, \epsilon_, printstep_] := Module[{\Delta, nI, data, step},
          data = {};
          nI = 1;
          Λ = Λstart;
          Do[
           step = StepCheckAB[Λ, ϵ];
           If[printstep, Print[step]];
           AppendTo[data, step];
           If[step〚5〛 ≤ Λ, Break[]];
           Λ = step〚5〛;
           If[Λ ≥ Λend , Break[]];
           ,
           {nI, 1, 100 000}
          ];
          step = StepCheckAB[Λ, ϵ];
          If[printstep, Print[step]];
          AppendTo[data, step];
          data
        ];
```
### Actual Calculation

```
In[28]:= Λ20short = 5 / 2;
     Λ21short = 9;
     data2dshort = RunChecksAB[Λ20short, Λ21short, 10^(-3), True];
     tb2short = Table[{j, data2dshort〚j, 1〛,
          data2dshort〚j, 3〛, data2dshort〚j, 5〛 - data2dshort〚j, 1〛},
         {j, 1, Length[data2dshort]}] // TableForm
```
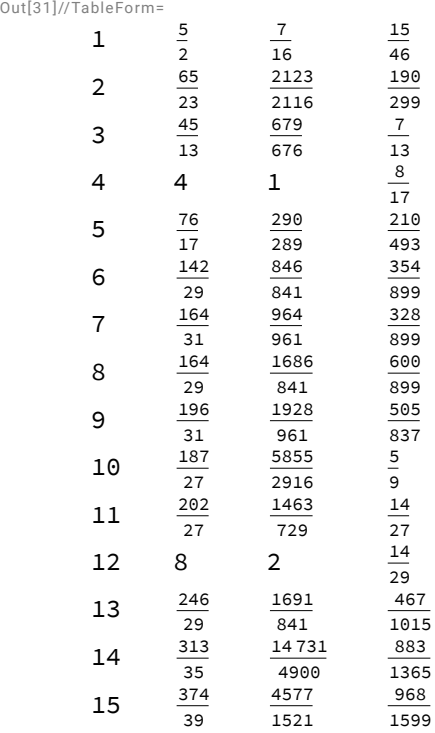

# Verifying some inequalities

```
\frac{1}{3} + \frac{6}{5\pi} - \frac{5\pi}{9} > 0, page 10
```
In [33]:= VerifiedQDownSqrt [3, 10^(-3)] + 6 / (5 PiUp [10^(-3)]) - 5 PiUp [10^(-3)] / 9 Out[33]= 

#### π  $\frac{\pi}{6}$  < 2  $\sqrt{2}$  , page 10

```
In[34]:= 5 / 6 PiUp[10^(-3)] - 2 VerifiedQDownSqrt[2, 10^(-3)]
Out[34]=
         - 27
         136
```
# $q_2(\frac{783}{1000})$  > $q_1(\frac{783}{1000})$  >3, page 14

```
In[35]:= c0 = 783 / 1000;
       q2Down = 1 / (3481 / 2500 - 4 / PiUp[10^(-5)]);
       q1Up = PiUp[10^(-5)] / (4 ( VerifiedQDownSqrt[1 - c0^2, 10^(-5)] -
               c0 VerifiedQUpArcCos[c0, 10^(-5)]));
       q1Down = PiDown[10^(-5)] / (4 ( VerifiedQUpSqrt[1 - c0^2, 10^(-5)] -
               c0 VerifiedQDownArcCos[c0, 10^(-5)]));
       q2Down - q1Up
       q1Down - 3
Out[39]=
       21 748 540 846 500
       91 065 923 628 253
Out[40]=
       593 657
       115 381
```